Direction régionale de l'analyse et de l'expertise de la Côte-Nord

### **PAR COURRIEL**

Sept-Îles, le 1<sup>er</sup> décembre 2016

#### Objet : Demande d'accès – Lettre réponse concernant la demande #200598859

#### Madame,

La présente fait suite à votre demande d'accès reçue le 21 novembre dernier concernant une sablière à Franquelin. Le document visé par votre demande est accessible. Il s'agit de :

Rapport d'inspection daté du 27 septembre 2016 ayant pour objet « Plainte selon laquelle l'exploitation d'une sablière ne respecterait pas la réglementation. Que des travaux seraient réalisés dans une tourbière et finalement que celle-ci occasionnerait de l'érosion – Vérifier le bienfondé de la plainte – Franquelin – MRN » fait par monsieur Guillaume Carreau-Lacasse du ministère du Développement durable, de l'Environnement et de la Lutte contre les changements climatiques, 9 pages.

Vous noterez que des renseignements ont été masqués en vertu des articles 53 et 54 de la Loi sur l'accès aux documents des organismes publics et sur la protection des renseignements personnels (RLRQ, chapitre A-2.1).

Conformément à l'article 51 de la Loi sur l'accès aux documents des organismes publics et sur la protection des renseignements personnels (RLRQ, chapitre A-2.1), nous vous informons que vous pouvez demander la révision de cette décision auprès de la Commission d'accès à l'information. Vous trouverez ci-joint une note explicative concernant l'exercice de ce recours ainsi qu'une copie des articles précités de la Loi.

Si vous désirez des renseignements supplémentaires, vous pouvez vous adresser à la soussignée, au numéro 418 964-8888, poste 253.

Veuillez agréer, Madame, l'expression de nos sentiments les meilleurs.

Original singé par :

Nathalie Després Répondante régionale de l'accès aux documents

p. 1. 20, boulevard Comeau, bureau 2.12 Baie-Comeau (Québec) G4Z 3A8 Téléphone : 418 294-8888 Télécopieur : 418 294-8018

818, boulevard Laure Sept-Îles (Québec) G4R 1Y8 Téléphone: 418 964-8888 Télécopieur : 418 964-8023 Internet : http://www.mddelcc.gouv.gc.ca

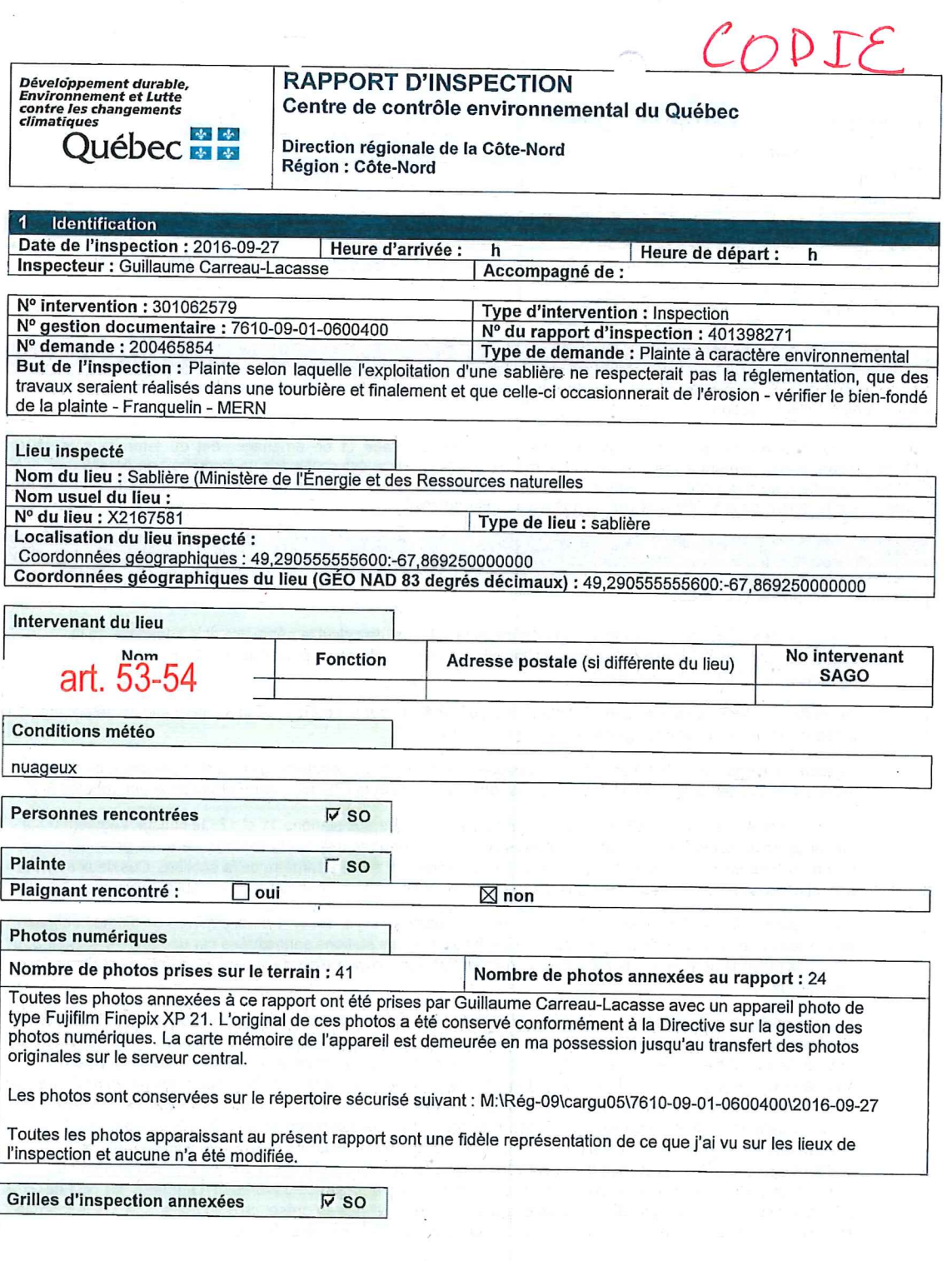

 $\lambda$ 

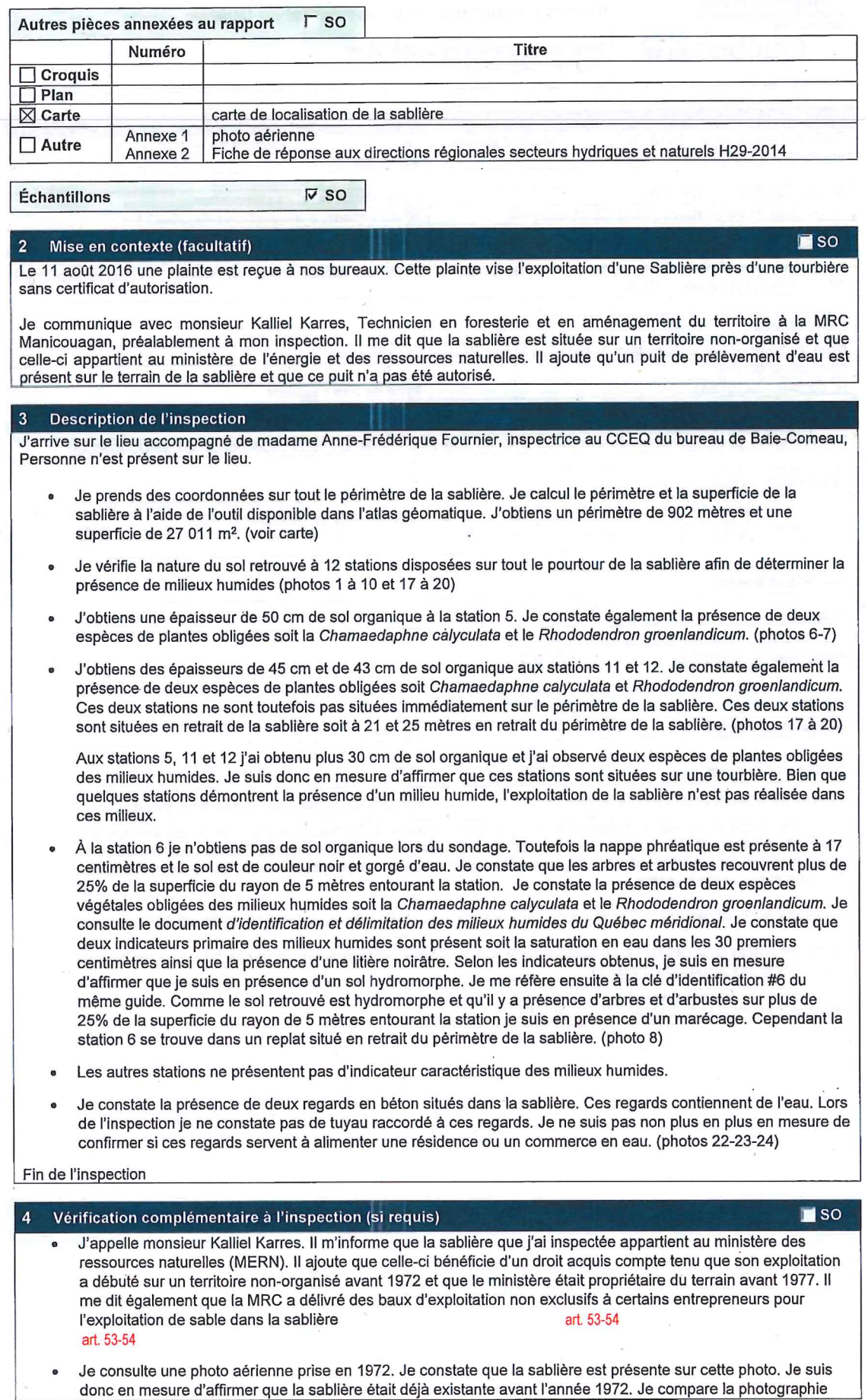

31400

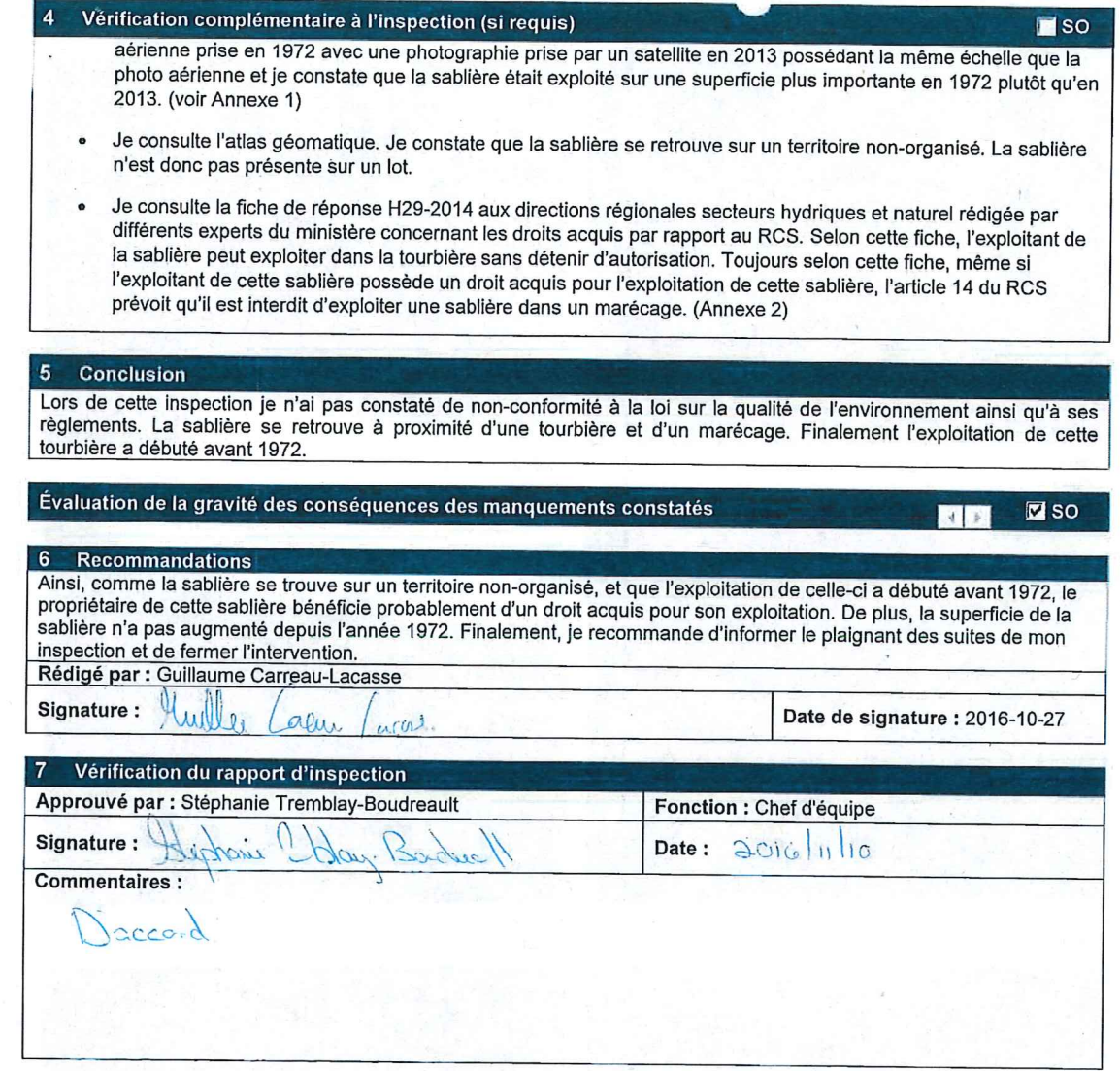

# Annexe photo<br><sub>4</sub>01398271

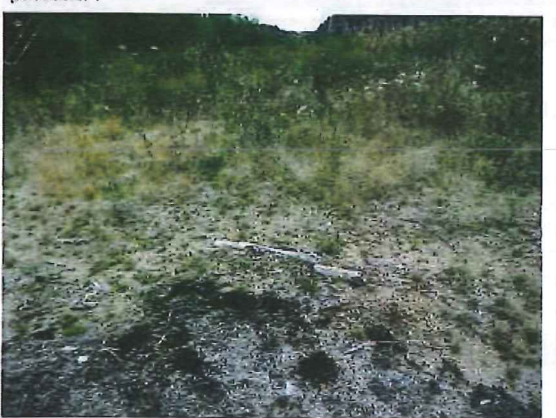

photo 1<br>station 1

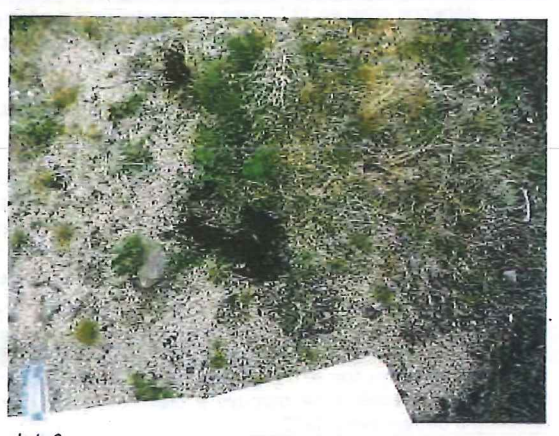

photo 2<br>station 2

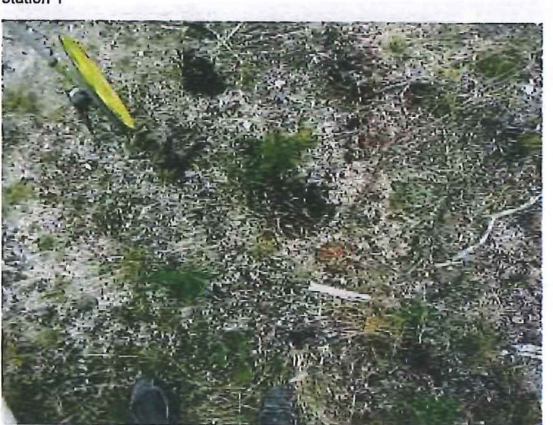

photo 3<br>station 3

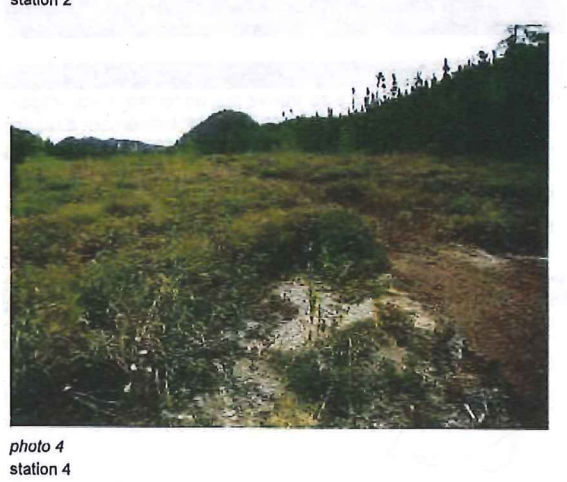

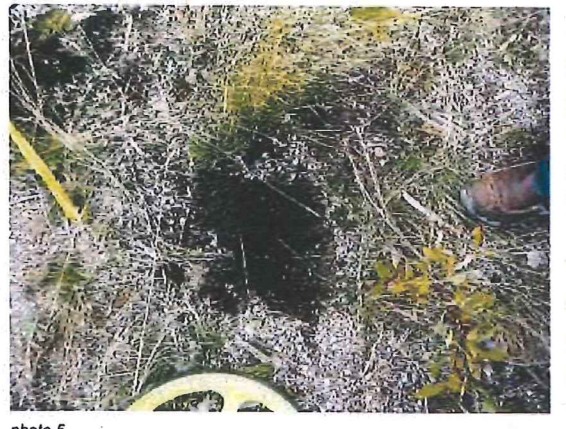

photo 5<br>station 4

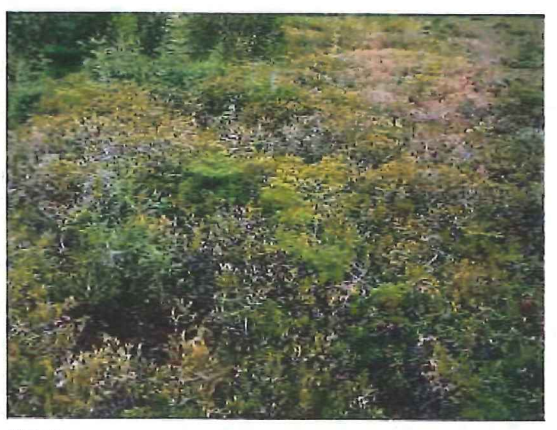

photo 6<br>station 5

**Annexe photo**<br>401398271

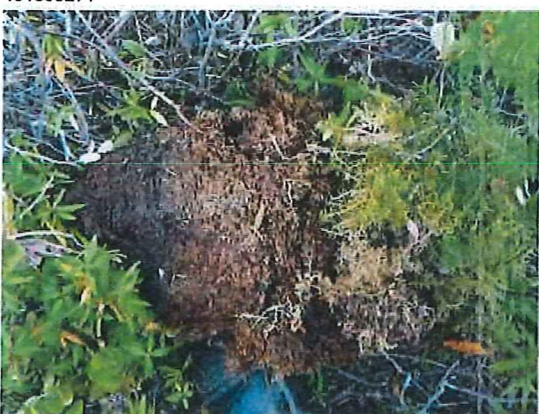

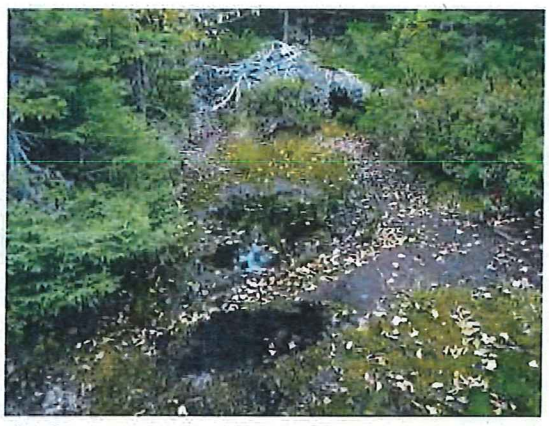

photo 7<br>station 5

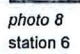

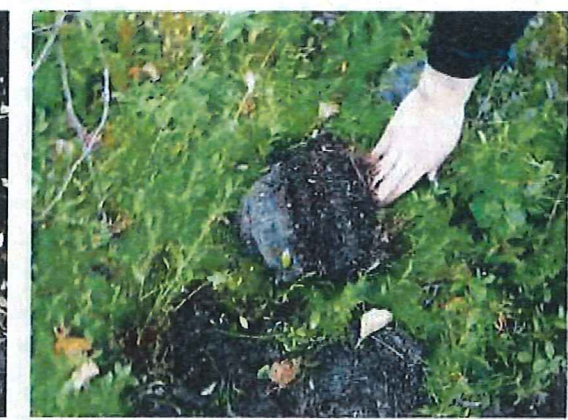

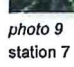

photo 10<br>station 7

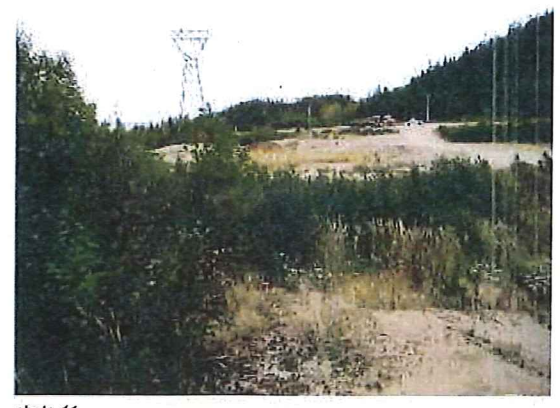

photo 11 station 10 + vue d'ensemble de la sablière  $\epsilon_{\rm e}$  .  $k$ 

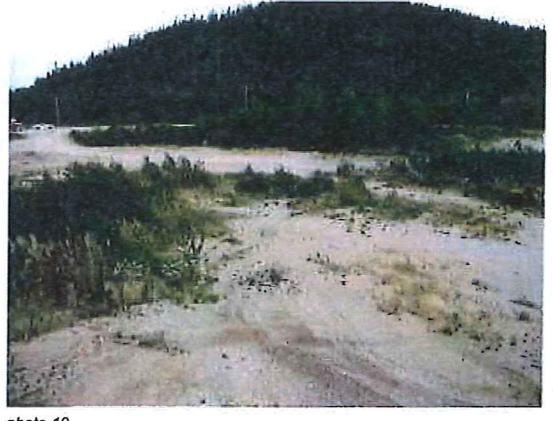

photo 12<br>station 10 + vue d'ensemble de la sablière

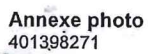

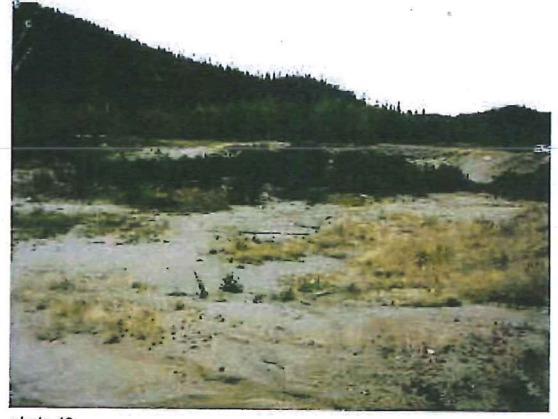

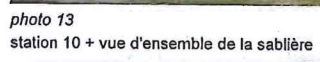

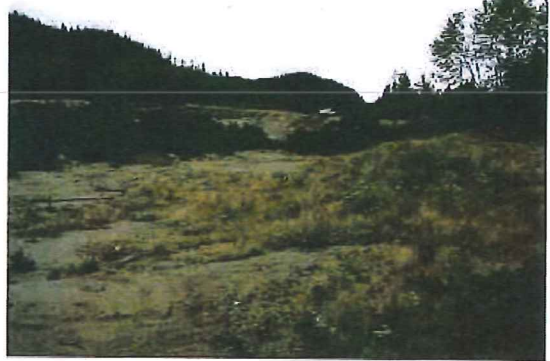

photo 14<br>station 10 + vue d'ensemble de la sablière

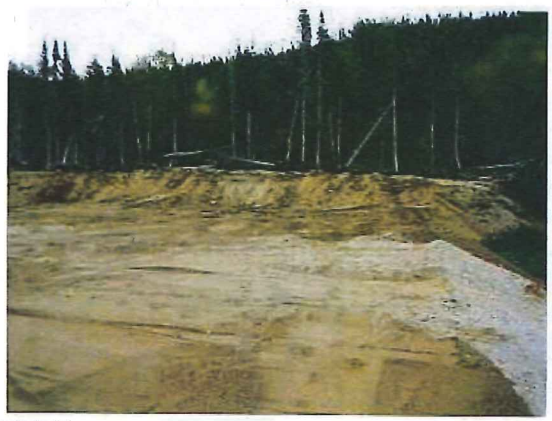

photo 15 front d'exploitation en cours dans la sablière

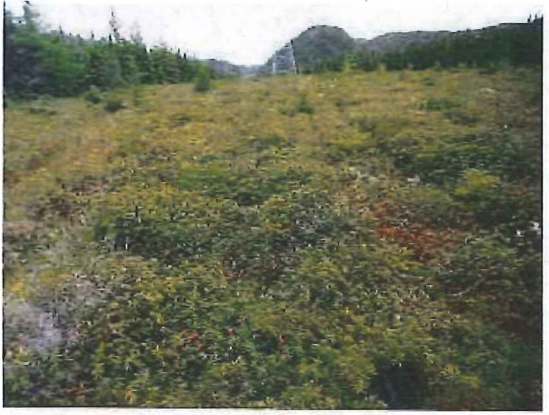

photo 17<br>stations 11 et 12

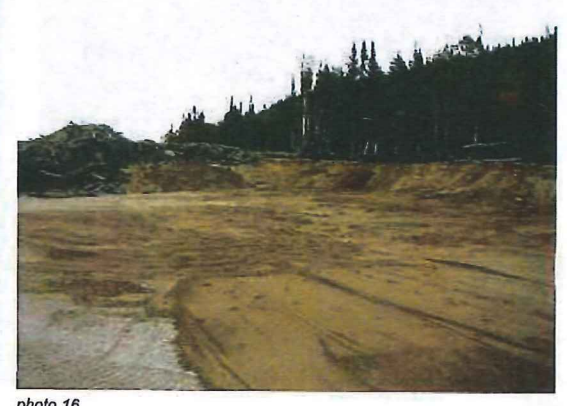

photo 16<br>front d'exploitation en cours dans la sablière

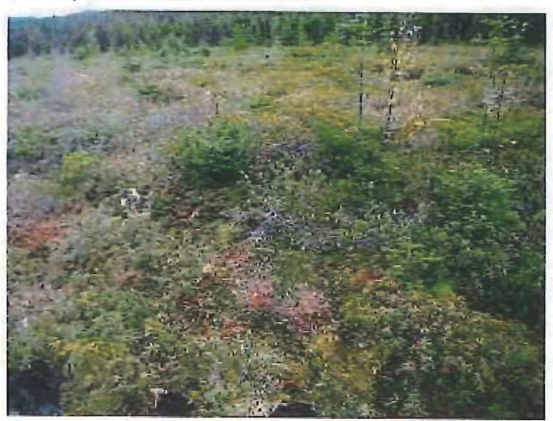

photo 18<br>stations 11 et 12

## Annexe photo<br>401398271

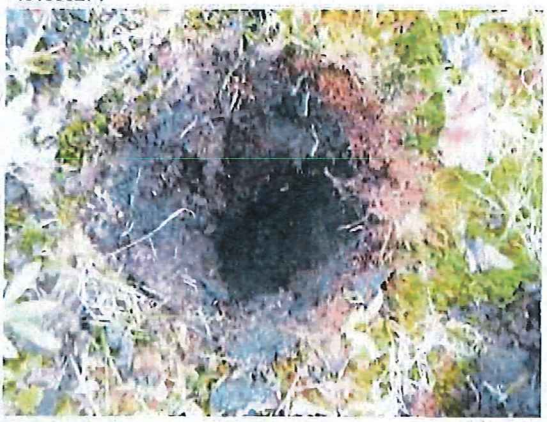

photo 19<br>stations 11 et 12

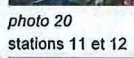

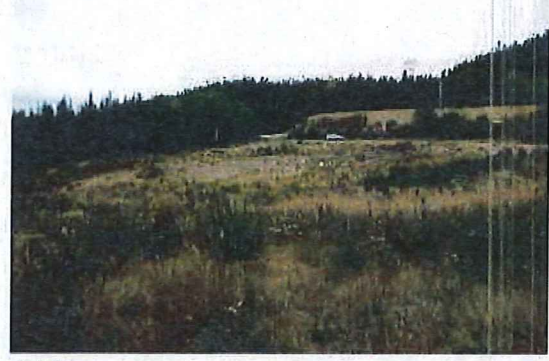

photo 21<br>vue d'ensemble d'une seconde partie de la sablière

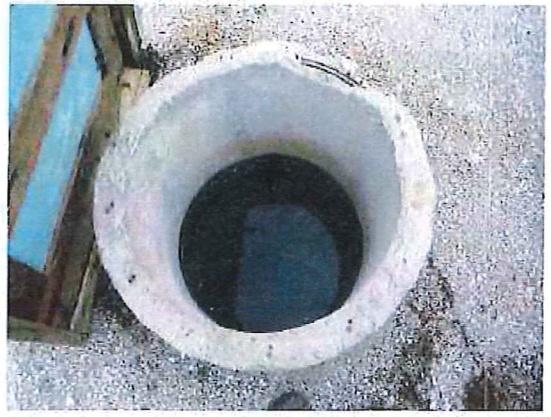

*photo 23*<br>puits de captage de l'eau souterraine

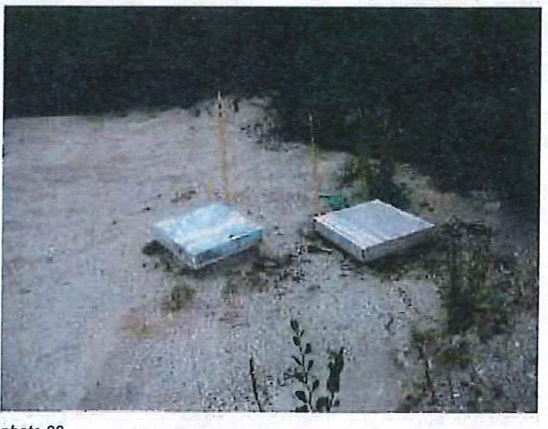

photo 22<br>puits de captage de l'eau souterraine

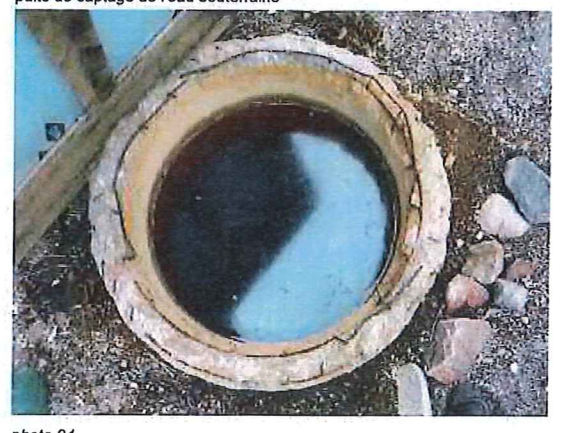

*photo 24*<br>puits de captage de l'eau souterraine

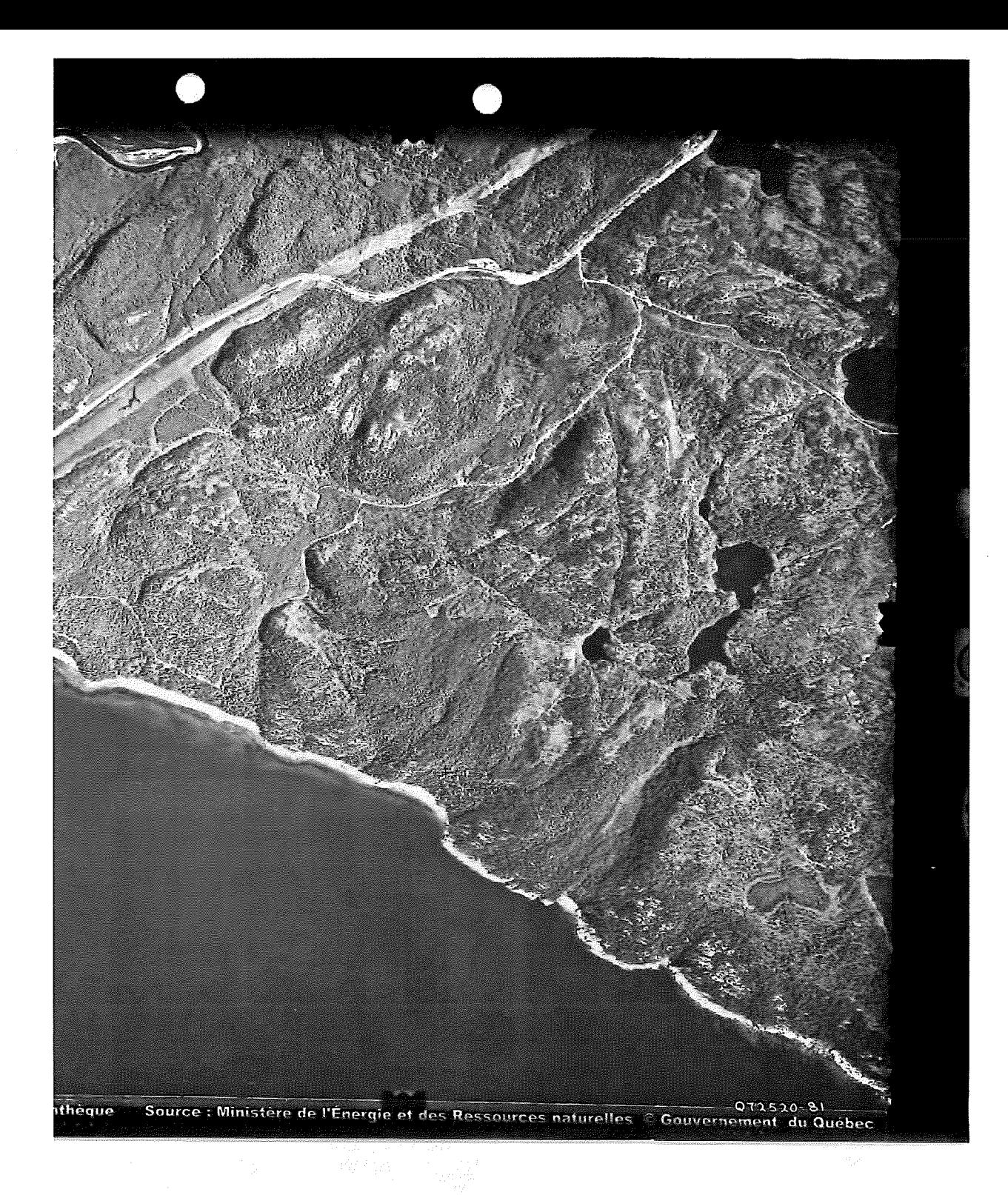

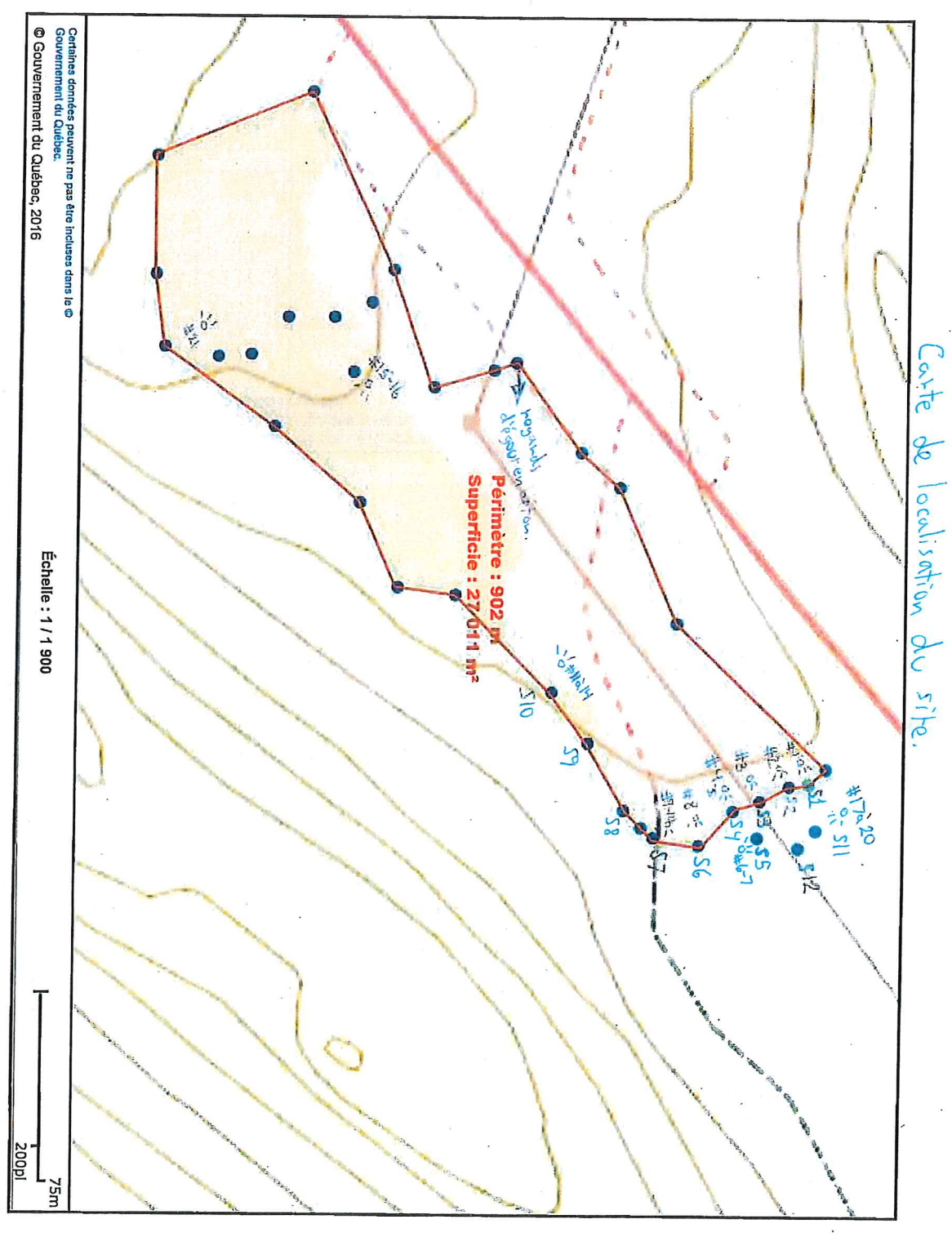

 $\sim$   $\sim$ 

 $\mathcal{L}(\mathcal{L}(\mathcal{L}))$  and  $\mathcal{L}(\mathcal{L}(\mathcal{L}))$  . The contribution of  $\mathcal{L}(\mathcal{L})$ 

 $\label{eq:2.1} \frac{1}{\sqrt{2}}\int_{\mathbb{R}^3} \frac{d\mu}{\mu} \left( \frac{d\mu}{\mu} \right)^2 \frac{d\mu}{\mu} \left( \frac{d\mu}{\mu} \right)^2 \frac{d\mu}{\mu} \left( \frac{d\mu}{\mu} \right)^2 \frac{d\mu}{\mu} \left( \frac{d\mu}{\mu} \right)^2 \frac{d\mu}{\mu} \left( \frac{d\mu}{\mu} \right)^2 \frac{d\mu}{\mu} \left( \frac{d\mu}{\mu} \right)^2 \frac{d\mu}{\mu} \left( \frac{d\mu}{\mu} \right)^2$ 

 $\label{eq:2.1} \frac{1}{\sqrt{2}}\sum_{i=1}^n\frac{1}{\sqrt{2}}\sum_{i=1}^n\frac{1}{\sqrt{2}}\sum_{i=1}^n\frac{1}{\sqrt{2}}\sum_{i=1}^n\frac{1}{\sqrt{2}}\sum_{i=1}^n\frac{1}{\sqrt{2}}\sum_{i=1}^n\frac{1}{\sqrt{2}}\sum_{i=1}^n\frac{1}{\sqrt{2}}\sum_{i=1}^n\frac{1}{\sqrt{2}}\sum_{i=1}^n\frac{1}{\sqrt{2}}\sum_{i=1}^n\frac{1}{\sqrt{2}}\sum_{i=1}^n\frac$ 

 $\sim 3\%$